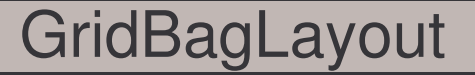

setConstraints (Component, gridBagConstraints)

+GridBagLayout ()